## **WORKFLOW FOR REQUESTING LABORATORY TESTS FOR RESEARCH PROJECTS**

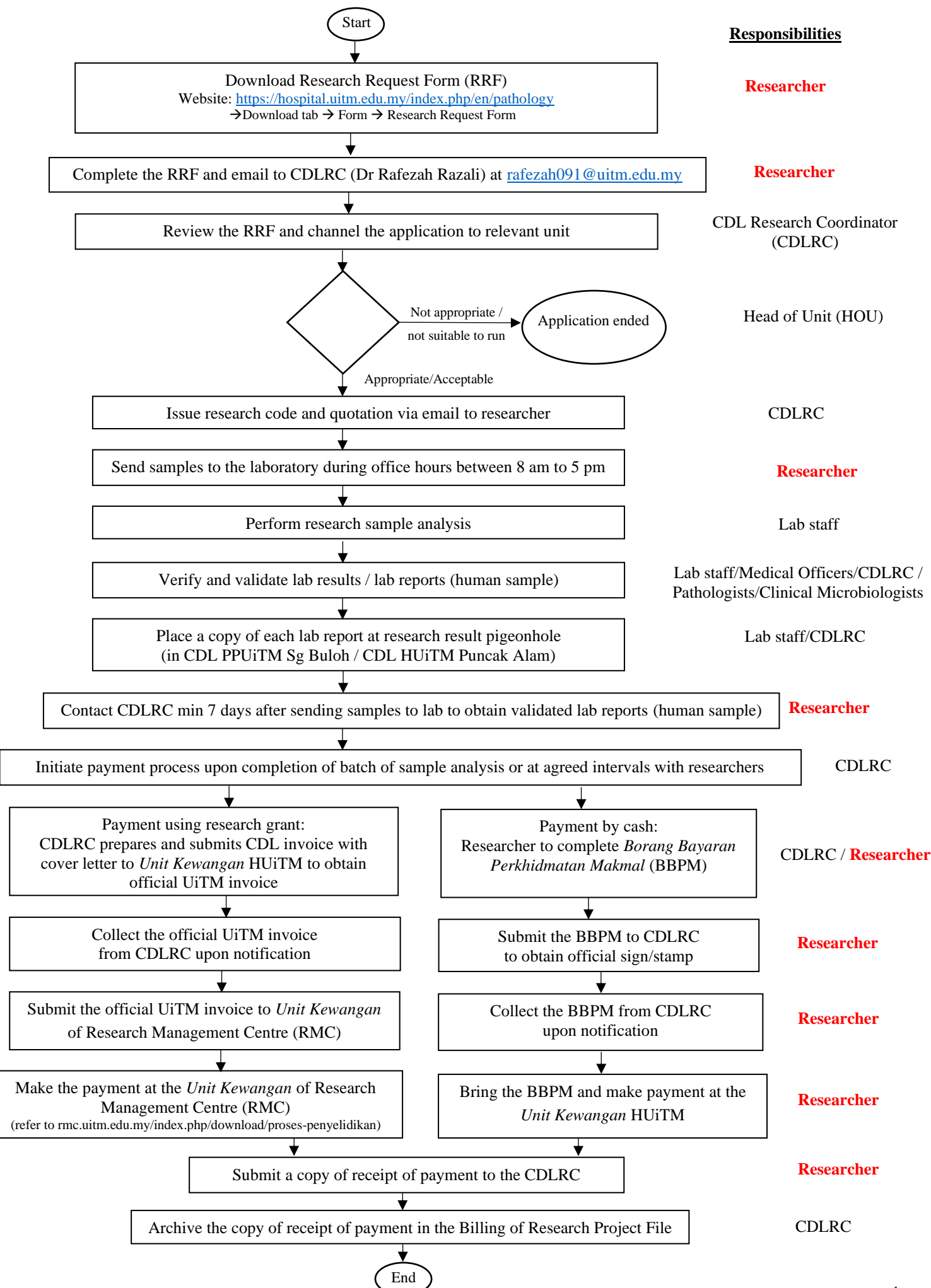